## Send an Email to Members Who Self-Identified as a Coach

When a member joins USMS, they can check boxes to indicate that they are a swim coach or swim official (or both). A registrar can use this information to create and send a targeted email. For example, an email could be sent to all members who checked the box indicating that they are swim coaches.

In an individual member's record, if they checked one of the boxes it is displayed under "Member Affiliations." In the below illustration, the member checked the box to indicate that they are a swim coach:

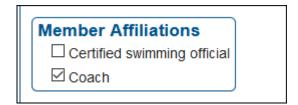

To send an email to all of the LMSC members who checked the "Coach" box, first run a Member Report.

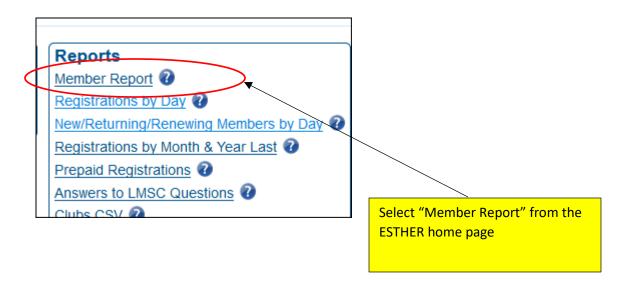

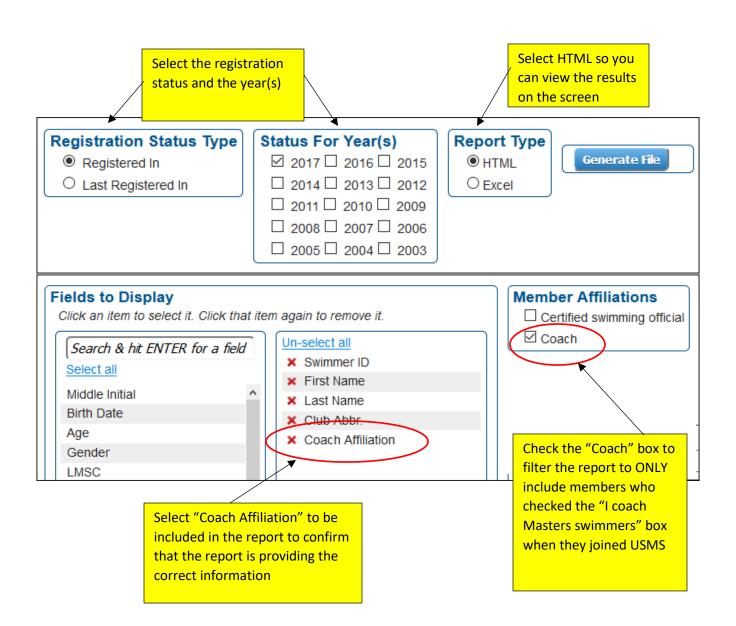

Here is the output of the report:

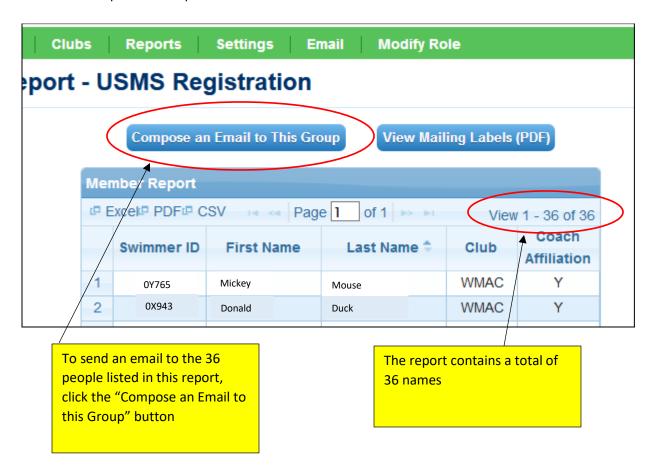

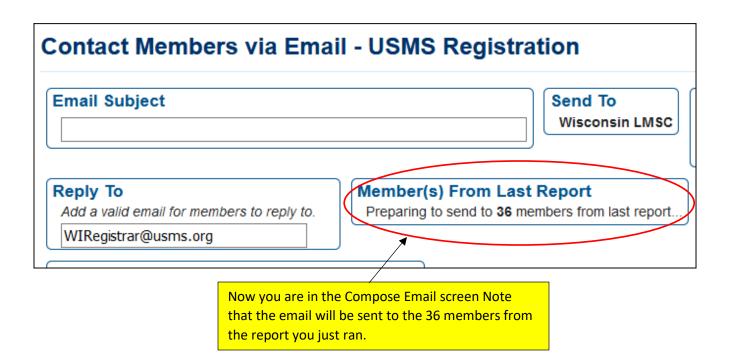